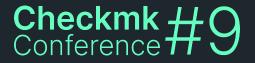

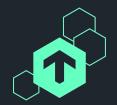

# **Checkmk Synthetic Monitoring**

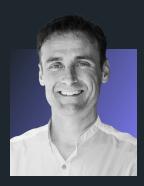

#### Simon Meggle

Product Manager Synthetic Monitoring Checkmk GmbH

Let's recap.

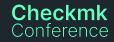

```
* * * * * * * * * * * * * * * * * * *
```

What does that mean?

- "Synthetically" mimic interactions of users with target systems
- Insights
  - performance
  - functionality
  - O availability

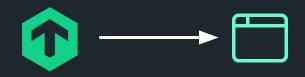

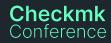

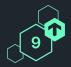

#### What does that mean?

- "Synthetically" mimic interactions of users with target systems
- Insights

Checkmk Conference

- performance
- functionality
- availability
- ⇒ all that from the user's perspective

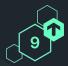

#### What does that mean?

- "Synthetically" mimic interactions of users with target systems
- Insights

Checkmk Conference

- performance
- functionality
- availability

CRIT

⇒ all that from the user's perspective

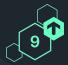

#### What does that mean?

- "Synthetically" mimic interactions of users with target systems
- Insights
  - performance
  - functionality
  - availability

**OK** 

 $\Rightarrow$  all that from the user's perspective

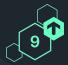

## Automation tools

Selection criteria

An automation tool should...

- ...bring a broad variety of test technologies
- ...be open (source) and extendable
- …have a big user base
- …be flexible but easy to maintain

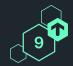

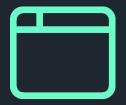

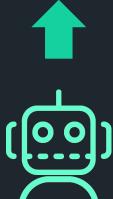

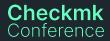

### **Robot Framework**

The *"lingua franca"* of test automation

- "Generic Test Automation Framework"
- **Open Source** ( )
- Python based / wide range of libraries
- "Keyword driven" approach ( )
- Huge community

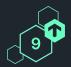

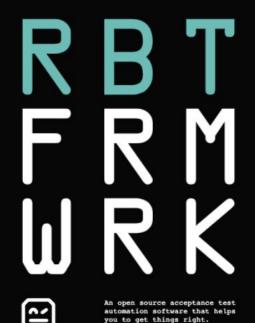

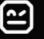

robotframework.org

www.robotframework.org

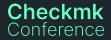

| 1  | 1 *** Settings ***                  |                                                      |  |  |  |  |  |  |  |  |  |  |
|----|-------------------------------------|------------------------------------------------------|--|--|--|--|--|--|--|--|--|--|
|    |                                     |                                                      |  |  |  |  |  |  |  |  |  |  |
| 2  |                                     |                                                      |  |  |  |  |  |  |  |  |  |  |
| 3  | 3 Suite Teardown Close All Browsers |                                                      |  |  |  |  |  |  |  |  |  |  |
| 4  | 4                                   |                                                      |  |  |  |  |  |  |  |  |  |  |
| 5  | 5 *** Variables ***                 |                                                      |  |  |  |  |  |  |  |  |  |  |
| 6  | 6 \${URL} = http://www.seleniu      | <pre>measy.com/test/basic-first-form-demo.html</pre> |  |  |  |  |  |  |  |  |  |  |
| 7  | 7                                   |                                                      |  |  |  |  |  |  |  |  |  |  |
| 8  | 8 *** Test Cases ***                |                                                      |  |  |  |  |  |  |  |  |  |  |
| 9  | 9 Selenium Demo                     |                                                      |  |  |  |  |  |  |  |  |  |  |
| 10 | 10 Open Browser \${URL]             | <pre>chrome service_log_path=null</pre>              |  |  |  |  |  |  |  |  |  |  |
| 11 | 11 Maximize Browser Window          |                                                      |  |  |  |  |  |  |  |  |  |  |
| 12 | 12 Wait Until Element Is Visible at | cv-lightbox-close timeout=10 error=None              |  |  |  |  |  |  |  |  |  |  |
| 13 | 13 Click Element at-cv-             | at-cv-lightbox-close                                 |  |  |  |  |  |  |  |  |  |  |
| 14 | 14 Page Should Contain Selen:       | um Easy Demo - Simple Form to Automate using         |  |  |  |  |  |  |  |  |  |  |
| 15 | 15 Input Text user-r                | essage Test Robot                                    |  |  |  |  |  |  |  |  |  |  |
| 16 | 16 Click Button css:#g              | et-input > .btn                                      |  |  |  |  |  |  |  |  |  |  |
| 17 | 17 Wait Until Element Contains disp | ay Test Robot timeout=3 error="Testtext ko           |  |  |  |  |  |  |  |  |  |  |

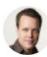

#### Pekka Laukkanen

Jun 20, 2008, 1:36:09 AM

to aa-...@yahoogroups.com, robotframe...@googlegroups. robotframe...@googlegroups.com

#### Hello all,

Robot Framework is a generic keyword-driven test automation framework. It's originally based on my Master's Thesis and it has been developed further at Nokia Siemens Networks where it currently has nearly 1000 users. This is also the framework Juha Rantanen and I presented at last year's AA-FTT workshop at Portland.

The framework is now, finally, publicly available at http://robotframework.org under Apache 2.0 license. An official release with distribution packages is still missing, but svn checkout works. This mailing list is the first to get a public announcement, but after the official release next week we'll send some more. At that time we hopefully also have some more getting started material available -- our user guide s pretty good but at 100+ pages als pretty heavy.

Comments and questions are very much welcome.

Cheers, .peke

### **The Robot Framework Foundation**

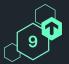

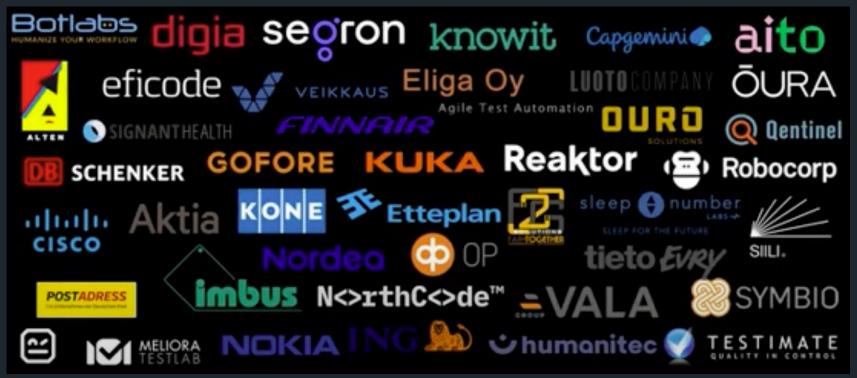

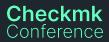

### Robotmk History

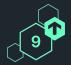

- Written by me 2020
- Great perception by the Checkmk and Robot Framework community
- Also lead to monitoring awareness in the RF community

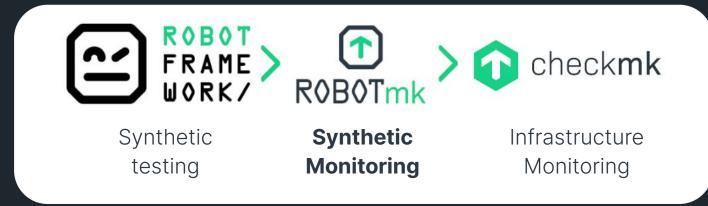

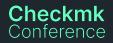

### **Robotmk** Example: Carl Zeiss AG

Checkmk Conference

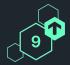

| ок | E2E VISUSTORE - Close Order         | ≡ <mark>≧</mark> ¢ <u>≒</u>   | D [T] 'Close Order': PASS (last execution: 06/13 14:40:29)         |
|----|-------------------------------------|-------------------------------|--------------------------------------------------------------------|
| ок | E2E VISUSTORE - Enter Order Data    | ≡ <b>≃</b> ¢ ≊                | [T] 'Enter Order Data': PASS (last execution: 06/13 14:40:22)      |
| ок | E2E VISUSTORE - Lens Type Selection | 🗏 🦰 Ö 📑 📕                     | D [T] 'Lens Type Selection': PASS (last execution: 06/13 14:40:26) |
| ок | E2E VISUSTORE - Login               | 🗏 🦰 Ö 📑 📒                     | = [T] 'Login': PASS (last execution: 06/13 14:40:17)               |
| ок | E2E VISUSTORE - LogOut              | 🗏 🦰 🗘 📑 📕                     | [T] 'LogOut': PASS (last execution: 06/13 14:40:32)                |
| ок | E2E VISUSTORE - Open Order          | 🗏 🦰 🗘 📑 📒                     | [T] 'Open Order': PASS (last execution: 06/13 14:40:21)            |
| ок | E2E VISUSTORE - Order Review        | ≡ <b>≃</b> ¢ 📑 <mark>=</mark> | [T] 'Order Review': PASS (last execution: 06/13 14:40:27)          |
| ок | E2E VISUSTORE - Place Order         | 🗏 🦰 Ö 📑 📒                     | [T] 'Place Order': PASS (last execution: 06/13 14:40:29)           |

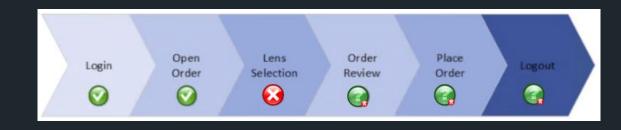

### Robotmk

Development in the past and today

- General challenges in the past:
  - Limited time for development
  - Customer-driven development does not lead automatically to a well designed product
  - Rather small specific optimizations
  - O No budget for bigger changes
- Cooperation with Checkmk since mid 2022:
  - Ensures higher code quality in open source version
  - Paves the way for an **enterprise product** with a lot more features

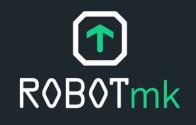

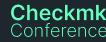

### **Robotmk today**

What we are focusing on.

# T R0B0Tmk

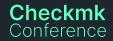

```
* * * * * * * * * * * * * * * * * * *
  * * * * * * * * * * * * * * * * * * *
   * * * * * * * * * * * * * * * *
```

### Daily business...

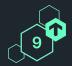

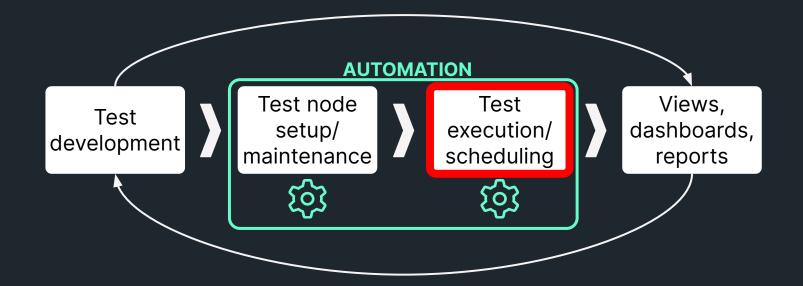

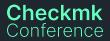

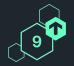

## Problem 1: test scheduling/execution

Manual adjustment/guessing of execution interval on agent

- One interval for all tests, no overlapping allowed
- Does not scale

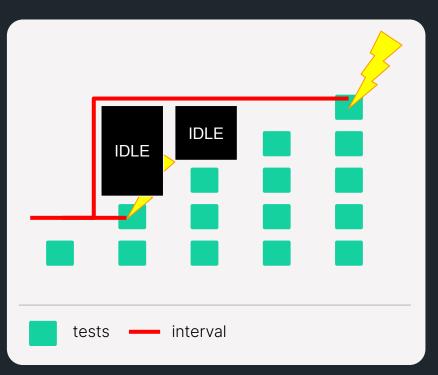

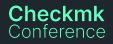

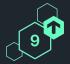

### **Considerations: test scheduling/execution**

...start the suites as an async plugins?

- Agent plugins cannot be parameterized
- Agent only starts one instance per plugin script
- Killed plugins would lead to NO result at all bad

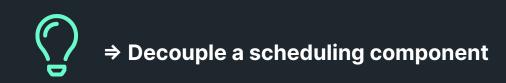

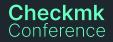

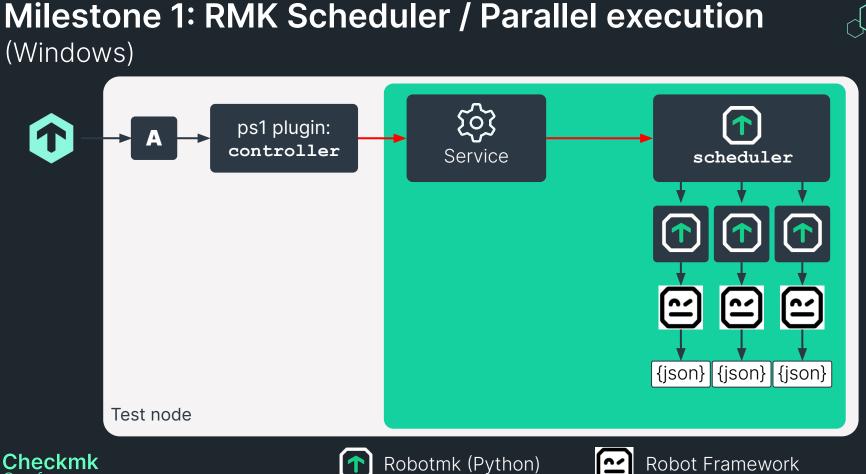

Conference

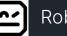

9

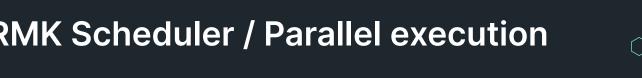

#### Milestone 1: RMK Scheduler / Parallel execution (Windows)

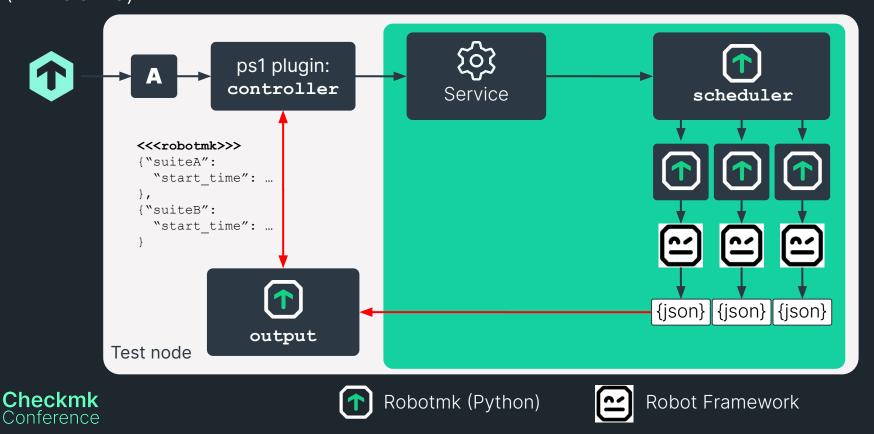

9

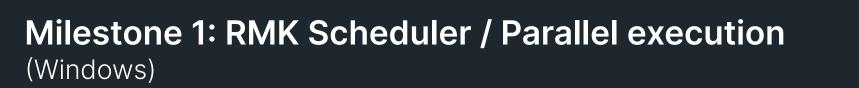

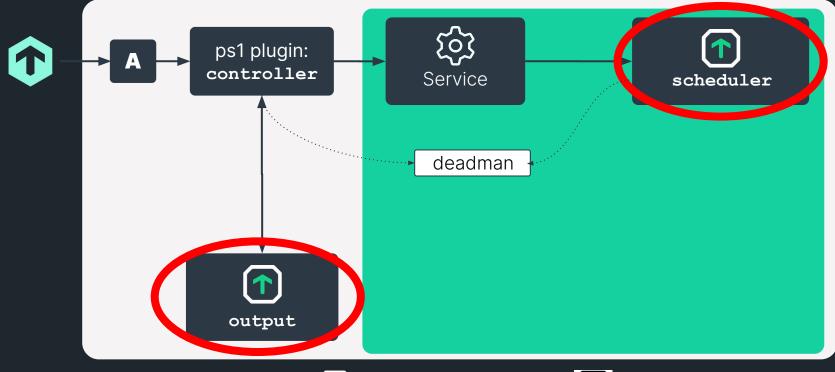

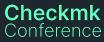

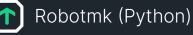

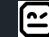

9

### Daily business...

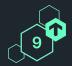

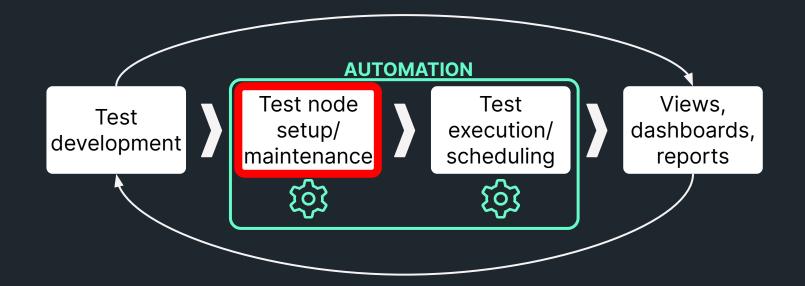

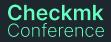

### **Problem 2: Test node maintenance efforts**

9

Main (manual) tasks on test nodes:

Maintain Python + dependencies

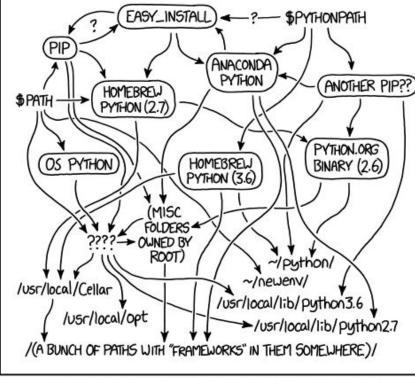

MY PYTHON ENVIRONMENT HAS BECOME SO DEGRADED THAT MY LAPTOP HAS BEEN DECLARED A SUPERFUND SITE.

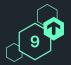

## **Problem 2: Test node maintenance efforts**

Robotmk v1: One Python for all tests

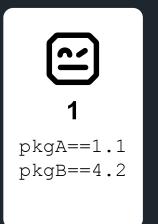

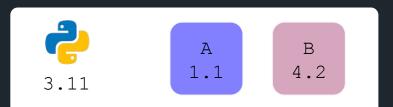

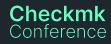

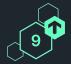

### **Problem 2: Test node maintenance efforts** Robotmk v1: One Python for all tests

2 pkqA==1.1pkqA==1.1pkgB==4.2pkgB==4.2pkgC==3.82 А В С 3.8 4.2 1.1 3.11

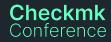

### **Problem 2: Test node maintenance efforts** Robotmk v1: One Python for all tests

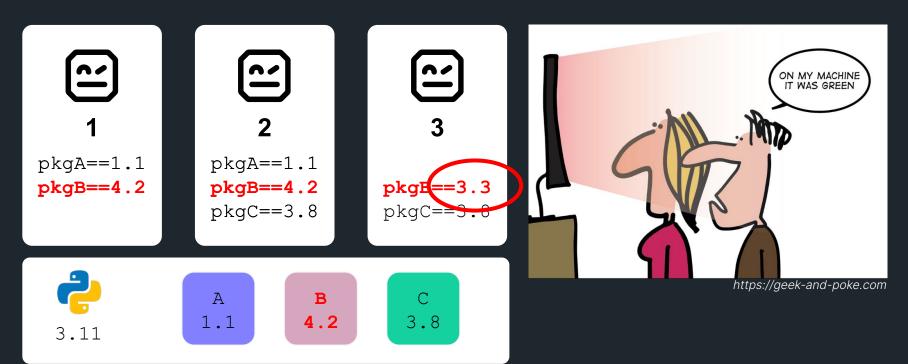

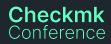

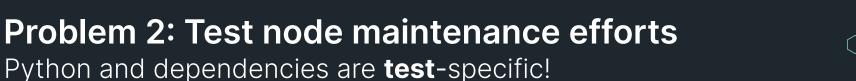

[~] 3 2 pkqA==1.1pkqA==1.1pkgB==4.2pkgB==4.2pkgB==3.3pkqC == 3.8pkqC == 3.82 ÷

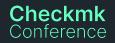

#### **Considerations: Test node maintenance efforts** ...use virtualenv?

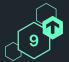

- Pip's requirements.txt does not describe **sub-dependencies**
- Tools like pipenv would exclude Playwright lib a priori (Node.js)
- We cannot make automation on user side a pre-condition for Robotmk
- We can not dictate users a specific automation tool to be used

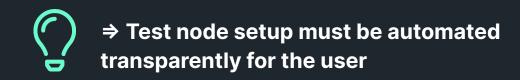

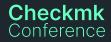

Checkmk Conference

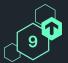

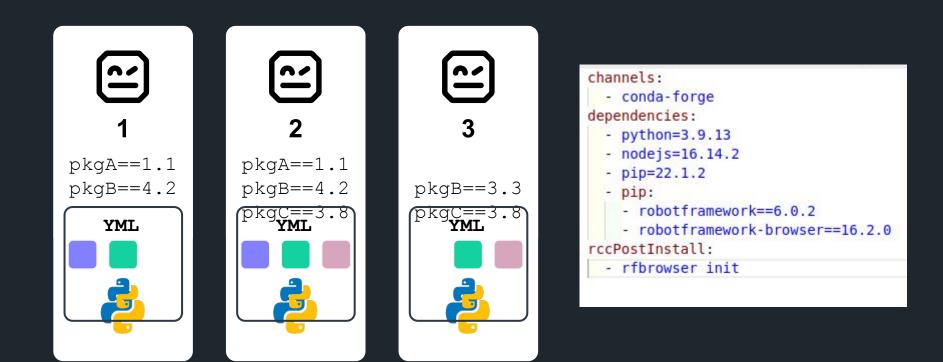

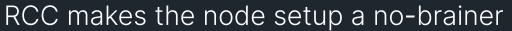

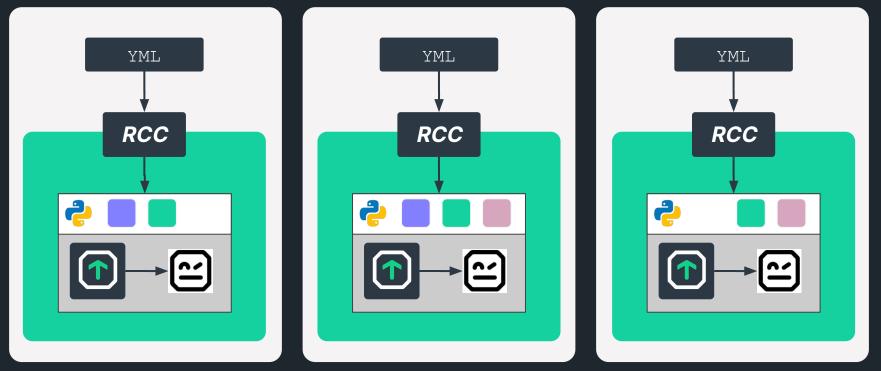

#### Checkmk Conference

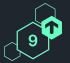

RCC integration

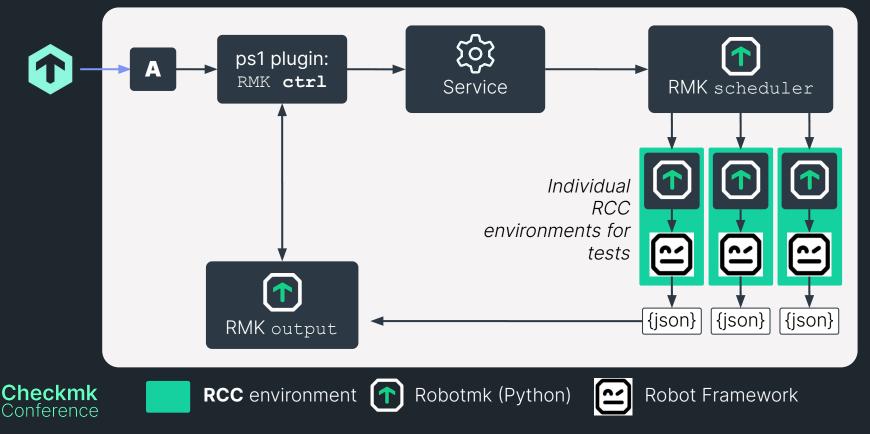

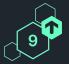

RCC integration

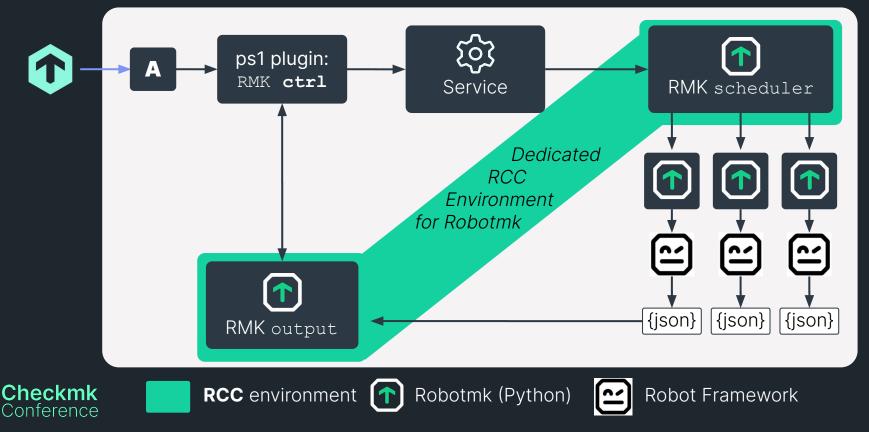

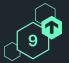

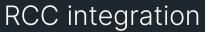

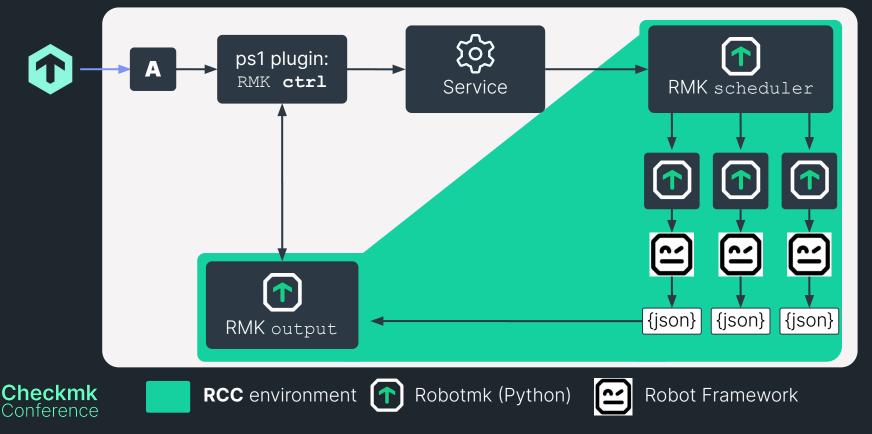

### Outlook Our milestones

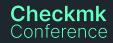

|   |   |   |   |   |   |   |   |   |   |   |   |   | ▼ | ٨        | ▼ |   | ▼ |   | ▼ |   | ▼       |   | ▼        |   | ▼        |   | ▼        |    | ▼ |   |
|---|---|---|---|---|---|---|---|---|---|---|---|---|---|----------|---|---|---|---|---|---|---------|---|----------|---|----------|---|----------|----|---|---|
|   |   |   |   |   |   |   |   |   |   |   |   |   |   |          |   |   |   |   |   |   |         |   |          |   |          |   |          |    |   |   |
|   |   |   |   |   |   |   |   |   |   |   |   |   |   |          |   |   |   |   |   |   |         |   |          |   |          |   | •        |    |   |   |
|   |   |   |   |   |   |   |   |   |   |   |   |   |   |          |   |   |   |   |   |   |         |   |          |   |          |   |          |    |   |   |
|   |   |   |   |   |   |   |   |   |   |   |   |   |   |          |   |   |   |   |   |   |         |   |          |   |          |   | <b>A</b> |    |   |   |
|   |   |   |   |   |   |   |   |   |   |   |   |   | • |          |   |   | • |   | • |   | •       |   | •        |   | •        |   | •        |    |   |   |
|   |   |   |   |   |   |   |   |   |   |   |   |   |   | •        |   | • |   | • |   | • |         | ۲ |          | • |          | ۲ |          | •  |   | • |
|   |   |   |   |   |   |   |   |   |   |   |   |   | • |          | ▼ |   | ۲ |   | ۲ |   | ▼       |   | •        |   | ▼        |   | ▼        |    | ▼ |   |
|   |   |   |   |   |   |   |   |   |   |   |   |   |   | ▼        |   | ▼ |   | ▼ |   | ▼ |         | ▼ |          | ▼ |          | ▼ |          | ▼  |   | ▼ |
|   |   |   |   |   |   |   |   |   |   |   |   |   |   |          |   |   |   |   |   |   |         |   |          |   |          |   | ▼        |    |   |   |
|   |   |   |   |   |   |   |   |   |   |   | ▼ |   | ▼ |          | ▼ |   |   |   |   | - |         | - |          | - |          | - | •        |    |   | Ţ |
|   |   |   |   |   |   |   |   | • |   | • |   | • |   | •        |   | • |   | • |   |   | <b></b> |   | <b>^</b> |   | <b>^</b> |   | •        |    |   |   |
|   |   |   |   |   | • |   |   |   |   |   |   |   |   |          |   |   |   |   |   |   |         |   |          |   |          |   |          |    |   |   |
|   |   | _ |   |   |   |   |   |   |   |   |   |   |   | <b>A</b> |   |   |   |   |   |   |         |   |          |   |          |   |          |    |   |   |
|   |   | • |   |   |   | • | ۸ | • | ۸ | • |   |   | ۸ |          | ۸ | • | ۸ | • | ۸ | • |         | • |          | • |          |   |          |    |   |   |
|   | • |   |   |   |   |   | • |   | • |   | • |   |   |          | • |   | • |   | • |   | •       |   | •        |   | •        |   |          |    |   |   |
| • |   | ▼ |   | • |   | • |   | ۲ |   | ▼ |   | ▼ |   | ▼        |   | ▼ |   | ▼ |   | ▼ |         | ▼ |          | ▼ |          | ▼ |          |    |   |   |
|   |   |   |   |   |   |   |   |   |   |   |   |   |   |          |   |   |   |   |   |   |         |   |          |   |          |   |          |    |   |   |
|   |   |   |   |   |   |   |   |   |   |   |   |   |   | ▼        |   |   |   |   |   |   |         |   |          |   |          |   |          |    |   |   |
|   |   |   |   |   |   |   |   |   |   |   |   |   |   |          |   |   |   |   |   |   |         |   |          |   |          |   |          |    |   |   |
|   |   |   |   |   |   |   |   |   |   |   |   |   |   | <b>A</b> |   |   |   |   |   |   |         |   |          |   |          |   |          |    |   |   |
| • | ٨ |   | ۸ |   | ۸ |   | ٨ | • | ۸ |   | ۸ | • | ۸ | •        | ۸ | × | ٨ | • | ۸ |   | ۸       | • | ٨        | • |          | • |          |    |   |   |
|   | • |   | • |   | • | ۸ | • | ۸ | • |   | • |   | • |          | • | ۸ | • |   | • |   | •       |   | •        |   | •        |   |          |    |   |   |
| • |   | ▼ |   | ۲ |   | ۲ |   | ۲ |   | • |   | ۲ |   | ▼        |   | ۲ |   | ۲ |   | ۲ |         | • |          | ▼ |          | • |          |    |   |   |
|   |   |   |   |   |   |   |   |   |   |   |   |   |   |          |   |   |   |   |   |   |         |   |          |   |          |   |          | 3, | 4 |   |

### **Outlook** Improve every step of your journey

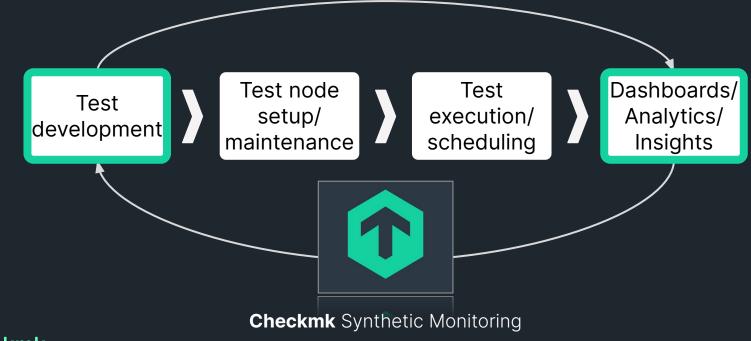

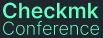

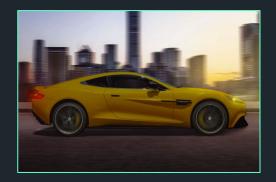

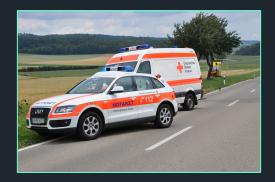

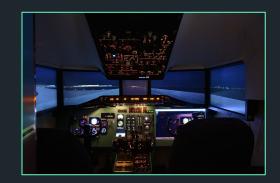

Complex and critical systems with a multitude of individual states must be tested by defined sequences in order to to ensure their internal functional interrelationships.

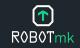

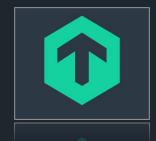

#### **Checkmk** Synthetic Monitoring

powered by

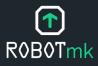

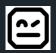

### Thank you! Vielen Dank!

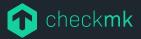

Checkmk GmbH Kellerstraße 27 81667 München Germany

Web — checkmk.com E-Mail — simon.meggle@checkmk.com